Escrito por Francisco García

There are no translations available.

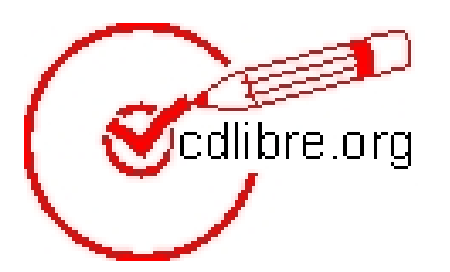

Una de las ventajas de instalar y trabajar con Linux es la de disponer de una gran cantidad de software gratuito y libre, circunstancia de la que hasta no hace mucho no podían beneficiarse los usuarios de Windows, sistema operativo a cuyo empleo, por otra parte, resultaba prácticamente imposible renunciar teniendo en cuenta su considerable e innegable mayor grado de difusión. De modo que en el mejor de los casos el deseo de disponer de esas interesantes aplicaciones gratuitas suponía hasta no hace mucho el instalar un sistema dual Linux-Windows.

Afortunadamente, sin embargo, cada vez se producen más programas de estas características para Windows. Y de mano de esta loable producción cada vez son más las web que, fieles al espíritu del movimiento de software libre, se esfuerzan, en un intento no menos loable, para ofrecer y difundir este tipo de software.

*Me llamo Bartolomé Sintes Marco. Soy profesor de Informática en el Instituto de Educación Secundaria "Abastos" de Valencia (España), donde doy clases a alumnos de Bachillerato desde el curso 2000-2001 y a alumnos de Ciclos Formativos desde el curso 2003-2004. Desde el curso 2001-2002 estoy utilizando en mis clases programas gratuitos (salvo el sistema operativo, que sigue siendo Windows). De la misma manera, en cursos de Informática para profesores de Educación Infantil, Primaria y Secundaria que he impartido en estos años he utilizado programas gratuitos* .

() *En febrero de 2003 puse en marcha cdlibre.org , un sitio en el que dar a conocer programas libres / gratuitos. Este sitio está alojado en el Instituto de Robótica de la Universidad* *de Valencia, gracias a Gregorio Martín*

*Quetglas , Catedrático de Ciencias de la Computación e Inteligencia Artifical, y a Enrique Bonet Esteban, profesor Titular de Ciencias de la Computación e Inteligencia Artificial*  $\mathbb{R}$ [.](http://www.gregoriomartin.net/)

De este modo se presenta y presenta la web collibre.org su autor, Bartolomé Sintes Marco. Y, efectivamente, se trata sencillamente de eso de una selección de software **I** gratuito para Windows, aunque muchos de los programas recopilados son capaces de funcionar también en Linux.

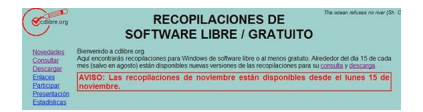

Se trata de una web muy sencilla sin grandes despliegues de carácter gráfico, donde prima lo funcional y la información, por lo que predomina el texto sobre la imagen, pero que propone una navegación sencilla y eficaz, que tanto se echa en falta últimamente en algunas páginas y que, incluso, resulta agradable sobre todo por la total ausencia de publicidad.

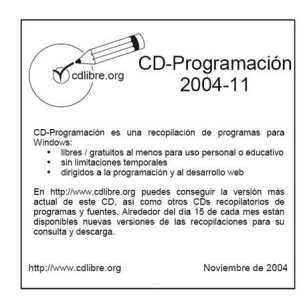

Actualmente pueden descargarse cuatro Cds (tres de ellos proporcionan programas y el cuarto facilita las fuentes), o bien un DVD que reune los cuatro Cds. El software que se ofrece ha sido agrupado del siguiente modo:

- **CD-WinLin**: Software libre / gratuito para Windows también disponible en Linux.

- **CD-Win**: Software libre / gratuito para Windows no disponible en Linux.

 - **CD-WinLin Programación**: Software libre / gratuito para Windows (programación y desarrollo web).

- **DVD-Libre**: Todos los programas incluidos en los CDs.

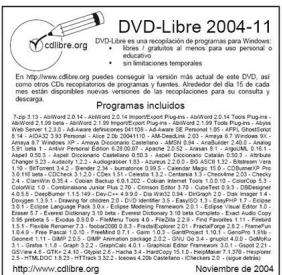

Además de poder descargarse cada uno de las recopilaciones completas, lógicamente en grandes archivos de 673 Mb (**CD-WinLin)**, 453 Mb (**CD-Win)**, 423 Mb (**CD-WinLin Programación )**, 692

Mb (Fuentes) y 1,50 Gb (

**DVD-Libre) en el caso de noviembre, es posible consultar el contenido de cada una de las colecciones y descargarse programas individualmente. Y también se ofrecen la portada, tanto en formato de OpenOffice como en pdf.**

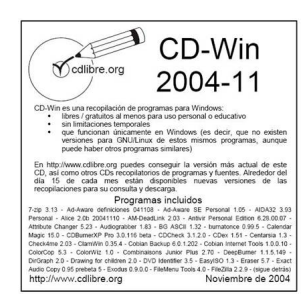

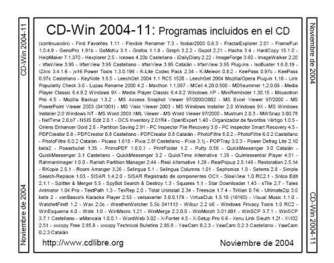

Escrito por Francisco García

Cdlibre clasifica las aplicaciones que recoge de acuerdo con diferentes criterios:

A Licencia:

<u>ര</u>  $\sim$ :Licencia aprobada por la OSI (Open Source Initiative). - :Licencia no aprobada por la OSI (Open Source Initiative).  $\left( \alpha \right)$  $\sim$   $-$ :Licencia aprobada por Creative Commons .

B Tipo de programa[s:](http://creativecommons.org/)

- **F**: Freeware. El programa es gratuito.

 - **S**: Shareware. El programa no es gratuito, pero puedes utilizarlo durante un período de prueba.

- **A**: Addware. El programa es gratuito porque se financia con publicidad.
- **P**: Personal. El programa sólo es gratuito para uso personal.
- **NC**: No comercial. El programa es gratuito para usos no comerciales.
- **T**: Total. El programa es gratuito en cualquier circunstancia.

## C Tema:

- Astronomía
- Audio
- Bases de datos
- [Desarrollo W](http://www.cdlibre.org/consultar/catalogo/Astronomia_Otros.html)eb: PHP Sistemas de gestión de contenidos (CMS) Zope Otros

- [Educa](http://www.cdlibre.org/consultar/catalogo/Audio_Otros.html)tivos: Geografía - Idiomas - Inglés - Matemáticas - Mecanografía - Música -

- **Otros** 
	- Fuentes

 [- G](http://www.cdlibre.org/consultar/catalogo/Educativos_Otros.html)ráficos: 3[D - CAD -](http://www.cdlibre.org/consultar/catalogo/Educativos_Geografia.html) C[lipArt -](http://www.cdlibre.org/consultar/catalogo/Educativos_Idiomas.html) Co[nvertid](http://www.cdlibre.org/consultar/catalogo/Educativos_Ingles.html)or[es - Editores](http://www.cdlibre.org/consultar/catalogo/Educativos_Matematicas.html) - [Navegadores](http://www.cdlibre.org/consultar/catalogo/Educativos_Mecanografia.html) d[e](http://www.cdlibre.org/consultar/catalogo/Educativos_Musica.html)

imágenes - Otros estados de la contrada de la contrada de la contrada de la contrada de la contrada de la cont

 - [Internet:](http://www.cdlibre.org/consultar/catalogo/Fuentes_TTF.html) Buscadores - Correo electrónico - Editores web - Flash - FTP - Marcadore s/Favoritos

- Mensajería Instantánea

- **Navegadores** 

- [Navegadores \(plug-ins\)](http://www.cdlibre.org/consultar/catalogo/Internet_Mensajeria-Instantanea.html)

[-](http://www.cdlibre.org/consultar/catalogo/Internet_Navegadores.html)  P2P

- **[Servidores](http://www.cdlibre.org/consultar/catalogo/Internet_Navegadores-(plug-ins).html)** 

[-](http://www.cdlibre.org/consultar/catalogo/Internet_P2P.html)  Validadores

[-](http://www.cdlibre.org/consultar/catalogo/Internet_Servidores.html)  **Otros** 

- Juegos: Ajedrez Papel y lápiz Tablero
- Matemáticas
- Multimedia
- Ofimátic[a: Agend](http://www.cdlibre.org/consultar/catalogo/Juegos_Ajedrez.html)a[s y calendario](http://www.cdlibre.org/consultar/catalogo/Juegos_Papel-y-lapiz.html)s  [Ayuda](http://www.cdlibre.org/consultar/catalogo/Juegos_Tablero.html) Diccionarios MS Office PDF Prese

ntaci[ones](http://www.cdlibre.org/consultar/catalogo/Matematicas_Otros.html)

- Proc[esadores d](http://www.cdlibre.org/consultar/catalogo/Multimedia_Otros.html)[e texto](http://www.cdlibre.org/consultar/catalogo/Ofimatica_Agendas-y-calendarios.html)

[-](http://www.cdlibre.org/consultar/catalogo/Ofimatica_Presentaciones.html)  Suites completas

[-](http://www.cdlibre.org/consultar/catalogo/Ofimatica_Procesadores-de-texto.html)  **Otros** 

- Programación: C# - C/C++ - Documentación - Editores - Expresiones regulares - J [ava](http://www.cdlibre.org/consultar/catalogo/Ofimatica_Otros.html)

- Pascal

[-](http://www.cdlibre.org/consultar/catalogo/Programacion_Java.html)  Python

[-](http://www.cdlibre.org/consultar/catalogo/Programacion_Pascal.html)  Sistemas de control de versiones

[-](http://www.cdlibre.org/consultar/catalogo/Programacion_Python.html)  UML

[-](http://www.cdlibre.org/consultar/catalogo/Programacion_Sistemas-de-control-de-versiones.html)  **Otros** 

 [-](http://www.cdlibre.org/consultar/catalogo/Programacion_UML.html) Utilidades: Antivirus - Archivos y carpetas - Borrado y recuperación de archivos - Bus [car y s](http://www.cdlibre.org/consultar/catalogo/Programacion_Otros.html)ustituir

- **Compresores** 

- **[Contraseñas](http://www.cdlibre.org/consultar/catalogo/Utilidades_Buscar-y-sustituir.html)**  - Copias de seguridad

- **Disco** 

- [Editores hexadecima](http://www.cdlibre.org/consultar/catalogo/Utilidades_Copias-de-seguridad.html)les

[-](http://www.cdlibre.org/consultar/catalogo/Utilidades_Disco.html)  **Fuentes** 

- **[Grabadora](http://www.cdlibre.org/consultar/catalogo/Utilidades_Editores-hexadecimales.html)** 

Instaladores y Desinstaladores

- **[Particiones](http://www.cdlibre.org/consultar/catalogo/Utilidades_Grabadora.html)** 

[-](http://www.cdlibre.org/consultar/catalogo/Utilidades_Instaladores-y-Desinstaladores.html)  Red

[-](http://www.cdlibre.org/consultar/catalogo/Utilidades_Fuentes.html) 

[-](http://www.cdlibre.org/consultar/catalogo/Utilidades_Particiones.html)  **Otros** 

- Windows
- Otros

De ca[da un](http://www.cdlibre.org/consultar/catalogo/Otros_.html)o de los programas se ofrece información, tal vez no exhaustiva, pero suficientemente detallada a través de su descripción y una serie de gráficos y símbolos, que Bartolomé Sintes se molesta en explicar ampliamente en una de las páginas de la web.

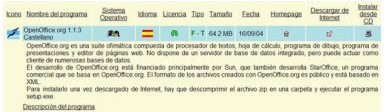

Podemos consultar también un apartado regularmente actualizado y no poco interesante de novedades relacionadas con el software libre.

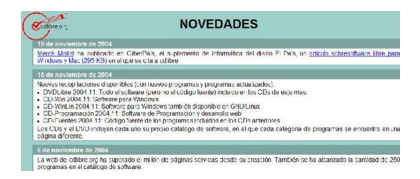

La publicación de los Cds se realiza con una periodicidad mensual, en torno al día 15 de cada mes, pero mientras tanto se facilitan adelantos de los programas que se incluirán y se ofrece información de los nuevos proyectos.

Resultan igualmente de gran interés los enlaces que se proponen a otros sitios similares.

En el apartado de participación se proponen tres posible modos:

- Emplear y dar a conocer las recopilaciones;
- comunicar las erratas y los errores encontrados; y
- proporcionar sugerencias de programas a incluir en futuras recopilaciones.

Por último, deben mencionarse las estadísticas que este caso son más que elocuentes. Entre el lunes 3 de marzo de 2003 y el martes 23 de noviembre de 2004:

- Peticiones exitosas: 19.605.565
- Promedio de peticiones exitosas por día: 31.075
- Peticiones exitosas por página: 1.113.844
- Promedio de peticiones exitosas por página por día: 1.765
- Peticiones no logradas: 136.340

 Sencillamente, apabullante, si se tiene en cuenta que no se trata de un sitio comercial y de que carece por completo de publicidad.

## **Software Libre**

Escrito por Francisco García Mércores, 02 Marzo 2005 16:19

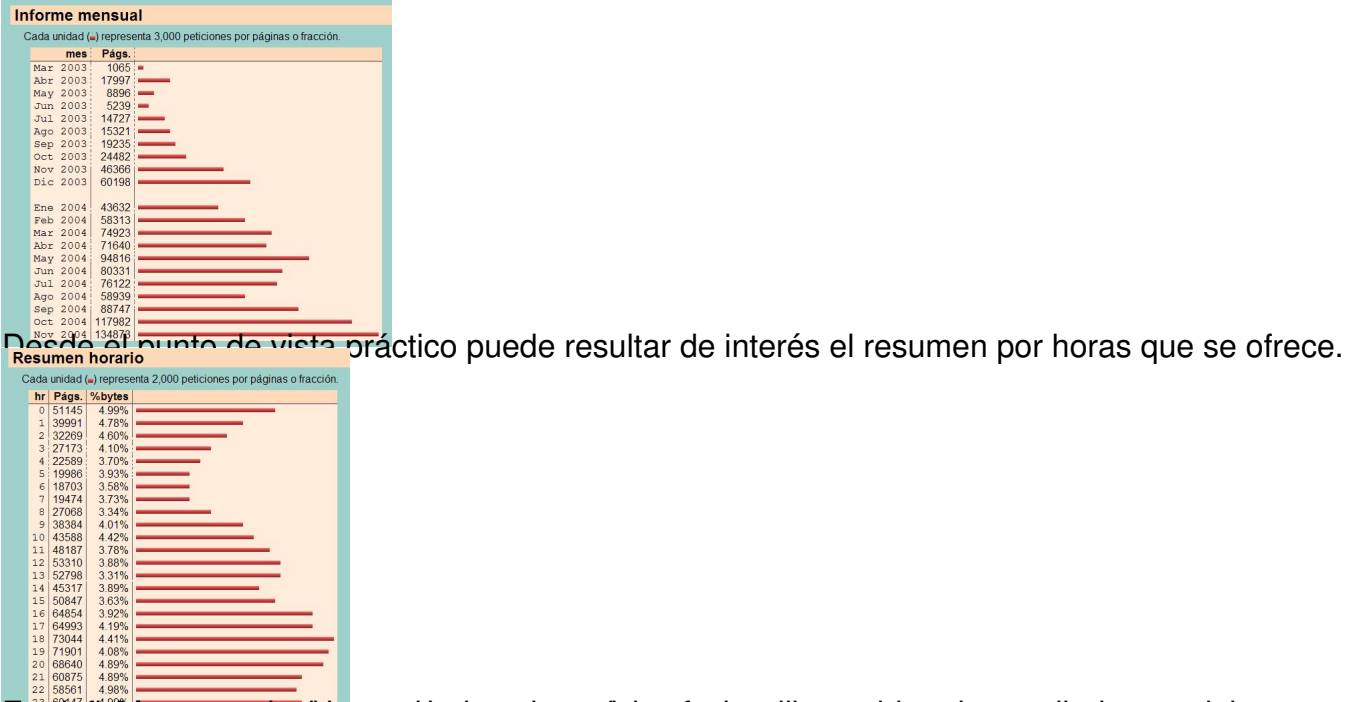

En dietro distriguido ay seg trada de dupo trabajo mundiales de la serie de volumentarioso, puede por los arrollados que debe ser